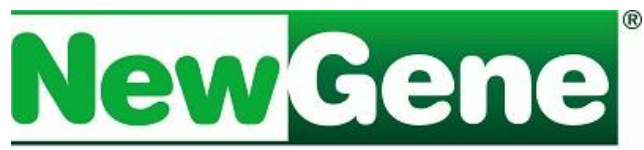

# **NEW GENERATION OF DIAGNOSTICS**

**NewGene FIVAmp - qPCR** Para detecção do DNA do Vírus da Imunodeficiência Felina (pró-vírus) pela Reação em Cadeia da Polimerase em tempo real – qPCR a partir de amostras previamente processadas com **NewGene Prep** e **NewGene Preamp**. A qPCR utiliza iniciadores específicos (*primers*) e uma sonda marcada com

corantes fluorescentes, que se ligam exclusivamente ao DNA alvo com subsequente amplificação pela enzima Taq polimerase. O sistema é baseado na detecção, em tempo real, do sinal emitido pela degradação da sonda fluorescente na polimerização, que é proporcional ao acúmulo de produtos durante a PCR.

## **Componentes**

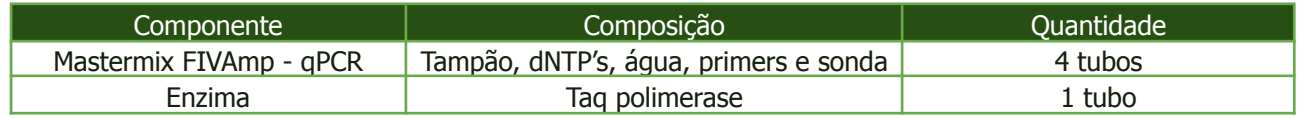

\* Cada tubo corresponde a 25 reações. **Cada kit é próprio para 100 reações**.

\*\* O fracionamento resultará em perda do total de reações do kit.

#### **Equipamentos e insumos não fornecidos**

- Microcentrífuga para tubos de 1,5 mL;
- Termociclador p/ PCR;
- Micropipetas de volumes variados;
- Banho-maria;
- Agitador de tubos tipo vórtex;
- Ponteiras com barreira descartáveis;
- Placas para reação de PCR;
- Filme plástico para vedação da placa;
- Estante para placa;
- Álcool 70% (assepsia);
- Luvas de procedimento sem talco.

## **Transporte, estocagem e estabilidade**

O transporte é realizado preferencialmente sob refrigeração em gelo artificial, não afetando o desempenho dos produtos.

Após o recebimento, os reagentes devem ser conservados em freezer.

**IMPORTANTE:** O mastermix contém componente – **sonda** – degradável pela luz.

#### **Período de validade**

Os componentes do **NewGene FIVAmp - qPCR** são estáveis por 1 ano a partir da data de fabricação impressa, respeitadas as condições de armazenagem descritas anteriormente.

# **Indicação**

Exclusivamente para uso diagnóstico in vitro.

#### **Utilização**

**Atenção** - sempre considere o texto da bula que acompanha o produto.

Manter as **amostras** e o **Mastermix** na bancada até que alcancem temperatura próxima à ambiental.

Verificar se o banho-maria está a 60°C (± 5°C).

Retirar a enzima Taq do freezer e acondicioná-la em caixa de isopor com gelo durante o uso.

Limpar a bancada com álcool 70% antes do início das atividades e colocar luvas de procedimento sem talco.

#### **Preparo do mastermix**

Fracionar os mastermixes e adicionar o volume de enzima de acordo com o número de reações a serem preparadas, conforme tabela a seguir:

Simbios Produtos Biotecnológicos Ltda Rua Caí, 541 - Bairro Vila Princesa Izabel 94940-030 - Cachoeirinha - RS [simbios.com.br](http://www.simbios.com.br) [newgene.com.br](http://www.newgene.com.br)

Fone: 51 3074 7400 CNPJ 95.237.301/0001-40 Inscrição Estadual: 177/0189987 Inscrição Municipal: 138585

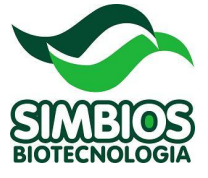

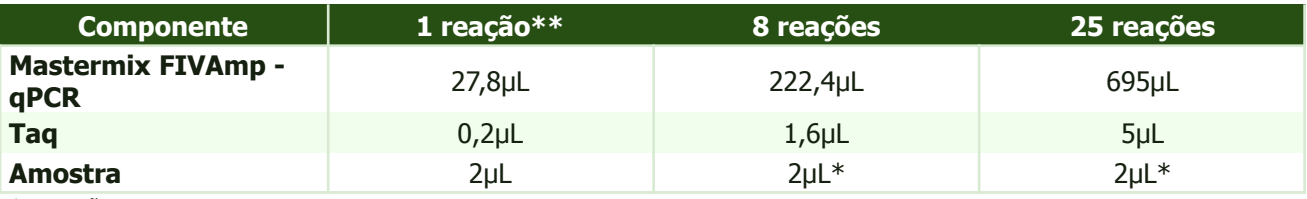

\*Por reação

\*\* Valor apresentado para fins de cálculo. Não é recomendado preparar menos de 8 reações, devido a perda de volume e possíveis erros de pipetagem.

Após a adição da enzima ao mastermix, vortexar e centrifugar por 30s a 10.000rpm.

Em seguida, aliquotar **28µL** nos tubos ou placas para PCR em tempo real.

Após o preparo do mix, armazenar os tubos ou placas sob refrigeração (não congelar), pelo menor tempo possível.

Não congelar após a adição da enzima.

#### **Amplificação**

- 1. Vortexar e colocar o produto de extração advindo da aplicação de NewGene Preamp no banho a 60°C (± 5°C) por 5 minutos.
- 2. Centrifugar por 3 minutos a 10.000 rpm, para separar a amostra da sílica.
- 3. Aplicar **2 µL** de amostra na placa para amplificação. **Importante**: este volume deve ser retirado da fase líquida, evitando o arraste de sílica para o Mastermix. Preservar o volume não utilizado das amostras no freezer para eventual reteste.
- 4. Após o término das aplicações, fechar o tubo ou placa e retirar as bolhas tomando o cuidado para que não subam gotas para a tampa.
- 5. Acondicionar a placa no termociclador em tempo real, identificar amostras, NTCs e Standards no programa e salvar o documento.
- 6. Utilizar os seguintes marcadores: **HEX (VIC)** como Reporter e **ZEN-IOWA BLACK (None)** como Quencher.

**Importante:** caso seu equipamento trabalhe com referência passiva, **não** selecione a opção ROX.

7. Iniciar corrida no termociclador, conforme especificado abaixo:

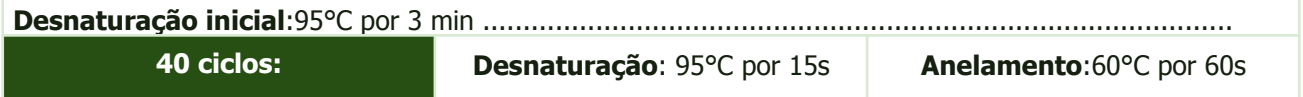

#### **Avaliação**

- 1. Após término da corrida no termociclador, selecionar a detecção da sonda adequada e definir o Baseline.
- 2. Posicionar o Threshold em um ponto em que as curvas ascendentes de amplificação apresentam-se paralelas.
- 3. Analise, conforme o software de seu termociclador, e registre os resultados:

**POSITIVO**: presença de leitura (CT)

**NEGATIVO**: ausência de leitura (invalid)

Obs.: Amostras com curvas de amplificação com CT acima de 37 devem ter resultado considerado como negativo, devido ao limite da técnica.

Para informações adicionais a respeito da avaliação de resultados de PCR em tempo real, clique neste link, ou acesse o site [www.simbios.com.br/interpretacao-dos-resultados-191](http://www.simbios.com.br/interpretacao-dos-resultados-191) .

#### **Suporte Técnico**

Para assistência técnica e maiores informações, entrar em contato com nosso Suporte Técnico pelo e-mail sac@newgene.com.br, pelo site [www.newgene.com.br](http://www.newgene.com.br) ou pelo telefone (51) 3074-7400.

#### **Responsável Técnico: Luciane Dubina Pinto – CRMV-RS6694 V4.06/23**